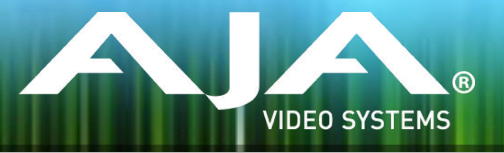

# AJA MiniConfg Release Notes—v2.9.0

## Control software for AJA Mini-Converters

# General

This release is recommended for all AJA MiniConfg software users. It adds support for new AJA Mini-Converters, as well as improvements and fxes to other Mini-Converters supported by the MiniConfg software.

# New LUT-box Mini-Converter

Working with material outside the normal REC709 video color space (such as LOG material) can cause confusion both on set and in the edit suite with colors that are not properly represented for client review and approval. LUT-box ensures that every monitor is showing the correct color "look" for any source signal while still allowing the original footage to maintain its original color look and take advantage of additional dynamic range.

### Improvements

#### V2Digital

• Fixes issues related to intermittent color swaps on output

#### Hi5-Plus

• Fixes issues related to intermittent color swaps on output

#### HA5-Plus

• Added 2K video formats and 3G Level A/B output select

#### ROI

- Feature added to "Disable Edge Filtering" on output.
	- Application is for driving 4K/UHD displays with 4 ROI devices without vertical center line between quadrants

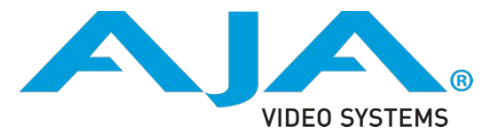

# Installing the Latest Software

Mini-Converters come from the factory with pre-installed frmware. To ensure that you have the most current version of software/frmware available, please refer to the AJA website. To get the latest version, visit the MiniConfg page on the AJA website:

[http://www.aja.com/en/products/mini-converters/mini-con](http://www.aja.com/en/products/mini-converters/mini-config-software/)fg-software/

The MiniConfg software f[les can be selected to download for con](http://www.aja.com/en/products/mini-converters/mini-config-software/)fguring and upgrading your Mini-Converter module. Current and past releases of the MiniConfg software are also available in the Software Archive section for each supported Mini-Converter.

# Firmware Upgrade Procedure

The manual provided with your AJA Mini-Converter describes the frmware update process; please refer to it in order to properly update your frmware. The product manuals are also installed with the software in the /AJA/MiniConfg/ Documentation/ folder in your start menu.

Individual product manuals are available online for download from the Mini-Converter section of the AJA website:

<http://www.aja.com/en/support/>

# Products Supported In This Release

LUT-box, Hi5-3D, Hi5-3G, HDP2, UDC, ROI, Hi5-4K, 4K2HD, V2Digital, V2Analog, Hi5- Plus and HA5-Plus